SECA ECF Implementation Recommendations For Form 471 Modifications

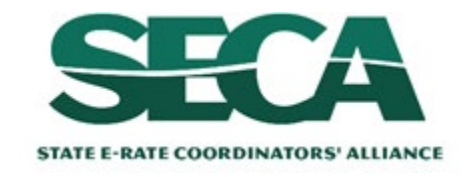

# Appian

## **My Applicant Landing Page**

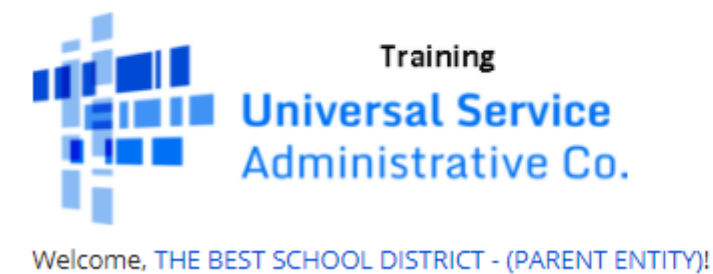

Funding Request Report | FCC Form 470 | FCC Form 471 | FCC Form 486 | Appeal | IDD Extension | FCC Form 500 | SPIN **Change | Service Substitution | Manage Users | Manage Organizations | USAC Website | Contact Us | Help ECF**

Add shortcut to ECF Application on EPC Landing Page

Last Saved: 4/19/2021 2:03 PM EDT

**Basic Information** 

**Entity Information** 

**Funding Requests** 

Certify

Where applicable, we've completed this section of the form based on information from your applicant entity's profile. If any of the non-editable information is incorrect, or you wish to change the information, please update your profile first by going to your entity record, and clicking Manage Organization from the Related Actions menu. If you do not have access to Manage Organization, please contact your applicant entity's account administrator or create a customer service case to request updates to your applicant entity's profile.

### >FCC Notice Required By The Paperwork Reduction Act (OMB Control Number: 3060-0806)

### **Billed Entity Information**

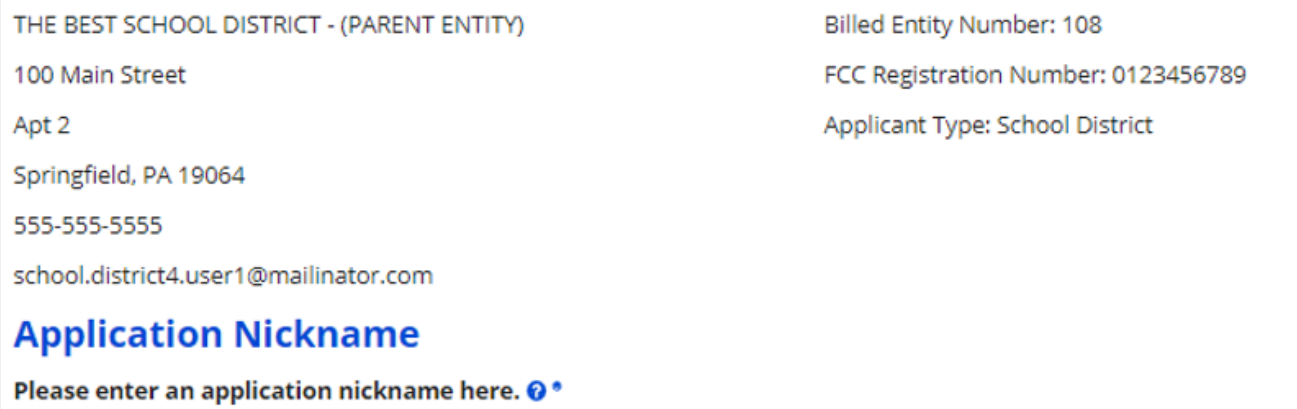

**ECF Application Form Demo** 

**Application Number O** 

211000233

### **Consultant Information**

#### **Consulting Firms**

The consulting firms associated with your organization are listed below.

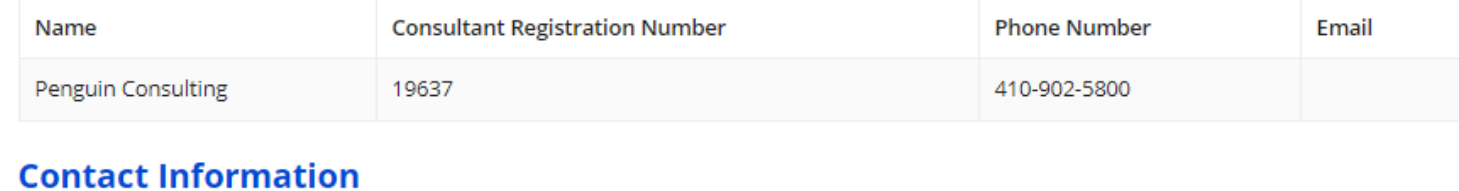

#### Are you the main contact person? School District 4 User 1 school.district4.user1@mailinator.com 555-555-5444 **NO** YES√

### **Holiday / Summer Contact Information**

Please provide any alternate contact information to use during holiday/ vacation period including the name of any alternate contact person and how best to reach them.

## FCC Form 471 - Funding Year 2021

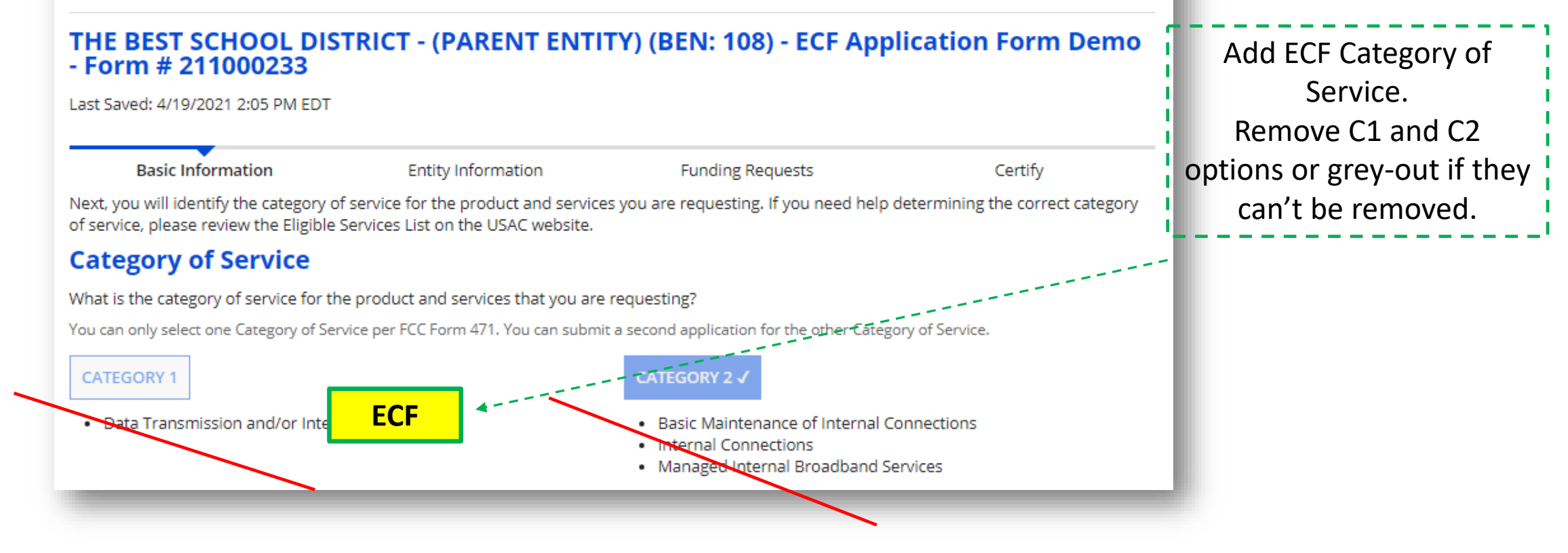

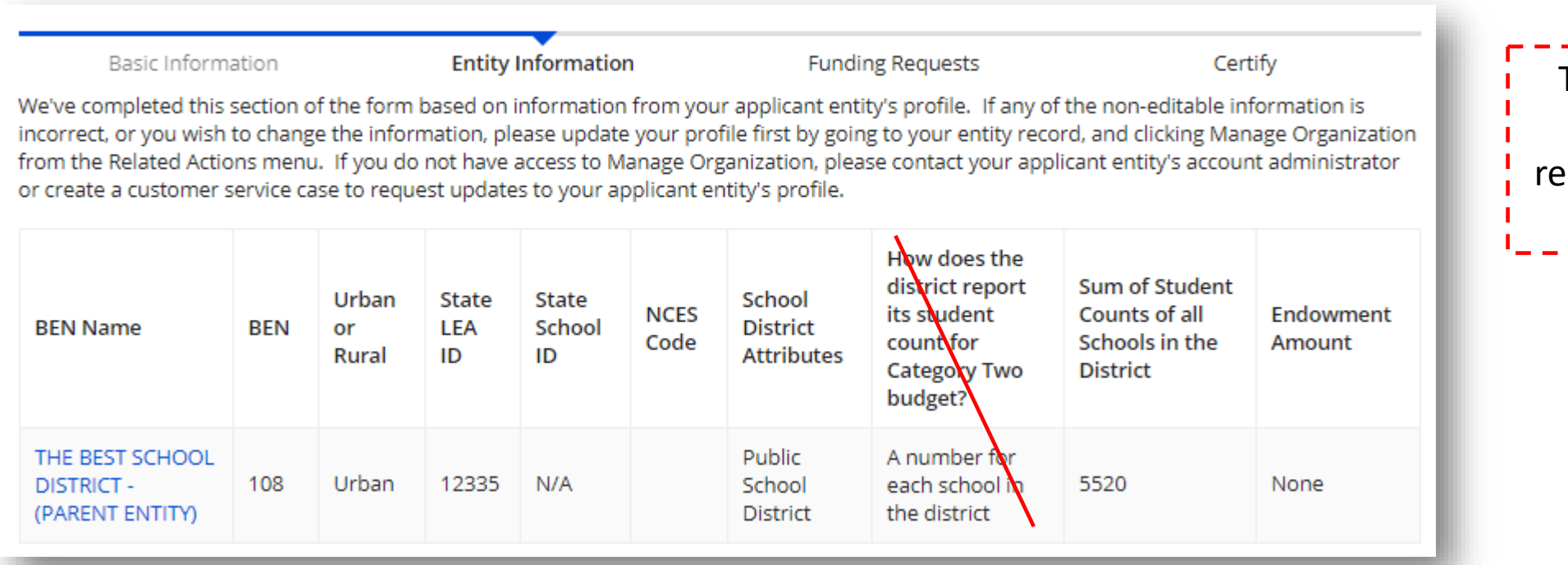

This column is not needed, but can emain if too difficult to remove.

Last Saved: 4/19/2021 2:05 PM EDT

Basic Information

**Entity Information** 

**Funding Requests** 

Certify

We've completed this section of the form based on information from your applicant entity's profile. If any of the non-editable information is incorrect, or you wish to change the information, please update your profile first by going to your entity record, and clicking Manage Organization from the Related Actions menu. If you do not have access to Manage Organization, please contact your applicant entity's account administrator or create a customer service case to request updates to your applicant entity's profile.

#### **Related Entity(ies) Information**

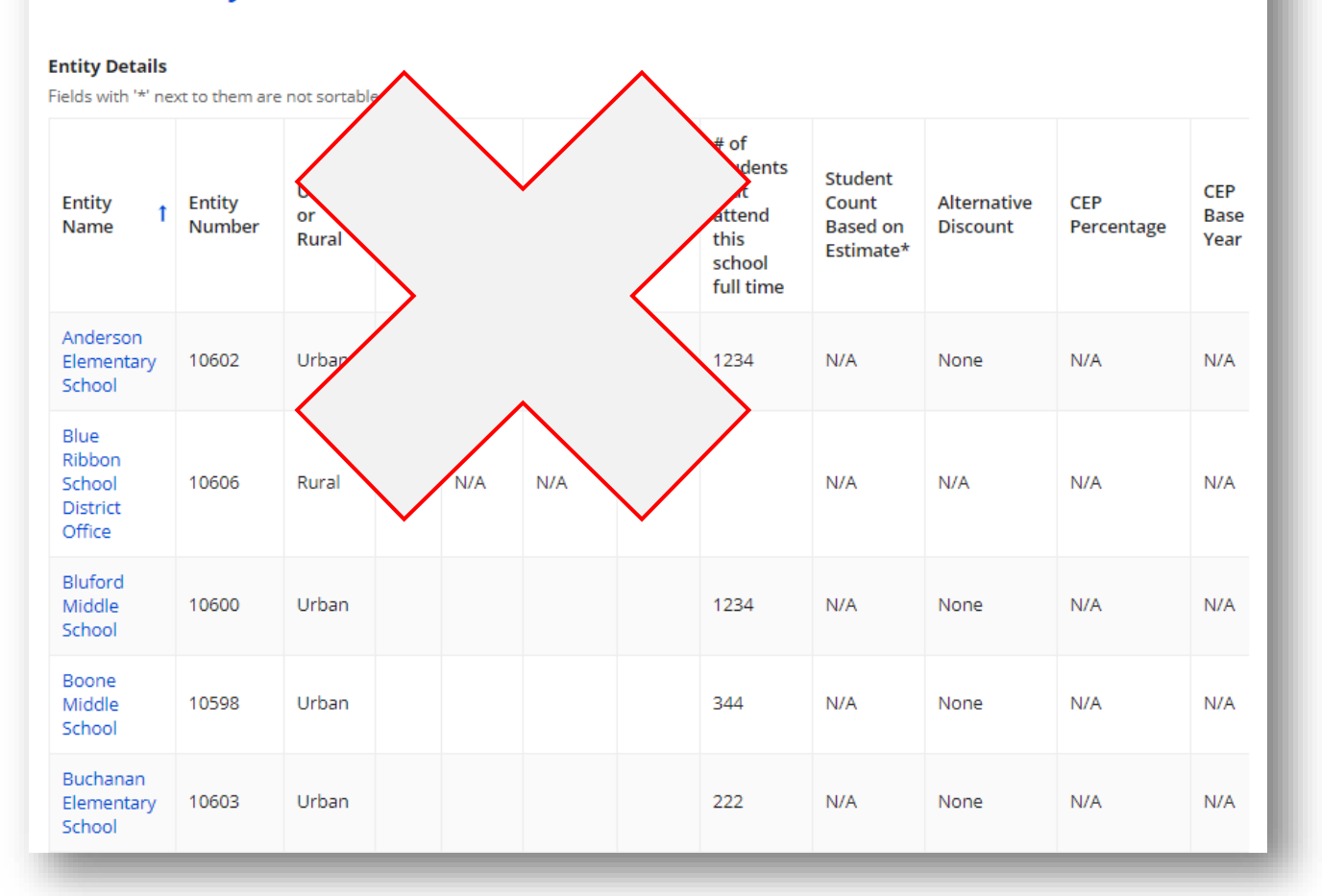

Skip this page

Skip this page

Last Saved: 4/19/2021 2:05 PM EDT

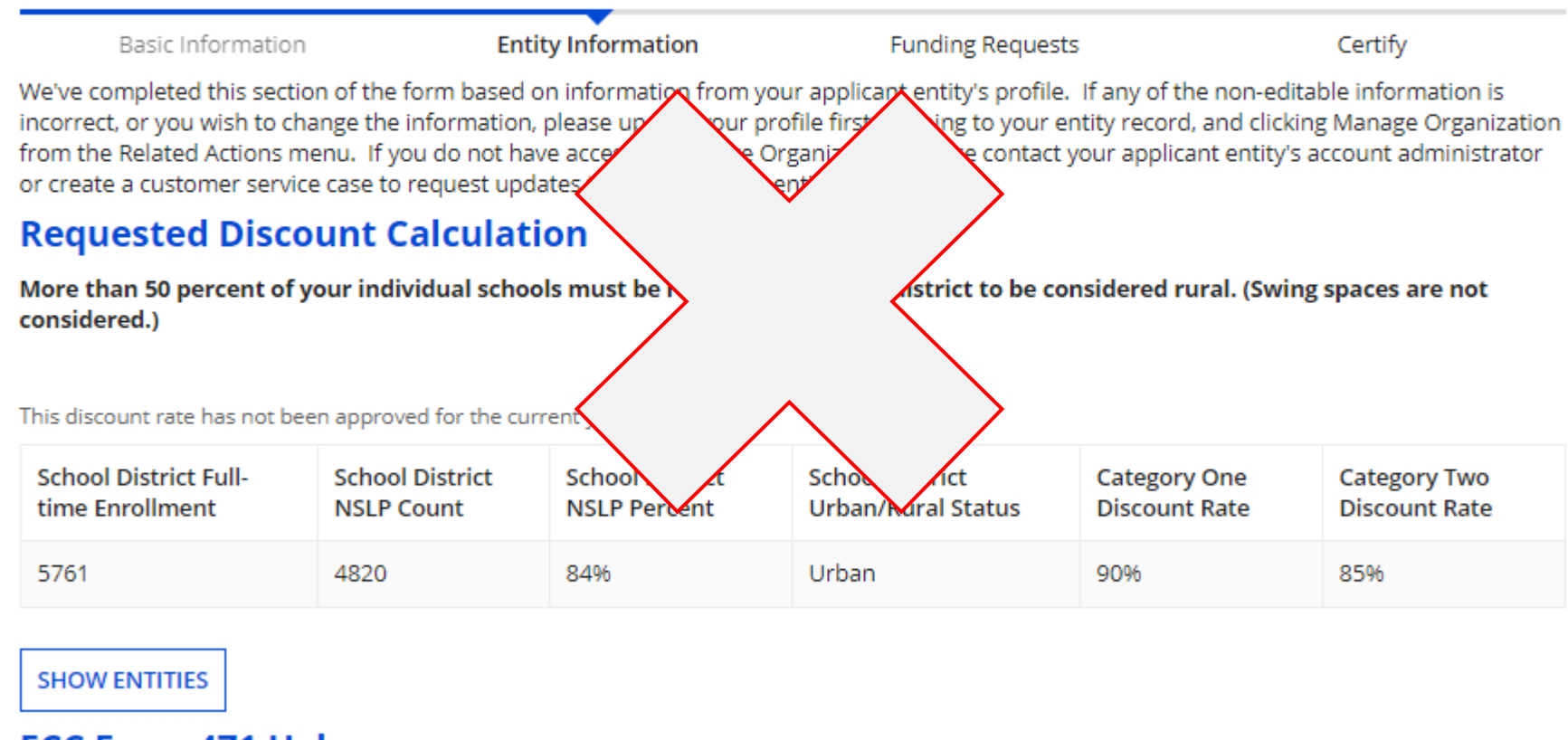

FCC Form 471 Help

Show Help

Last Saved: 4/19/2021 2:08 PM EDT

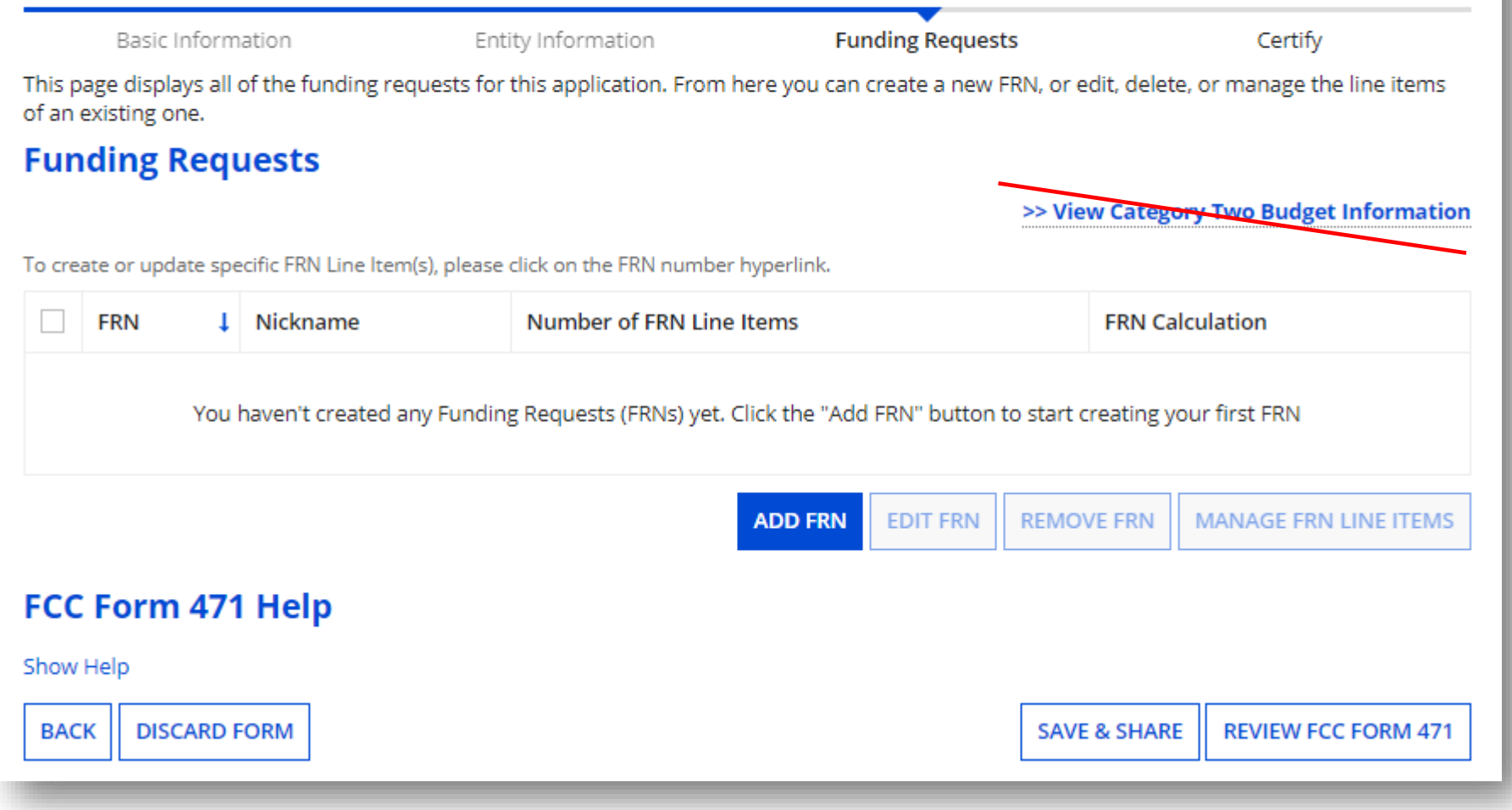

Remove C2 Budget Info, if possible. Ideally, change to link to ECF Budget Info.

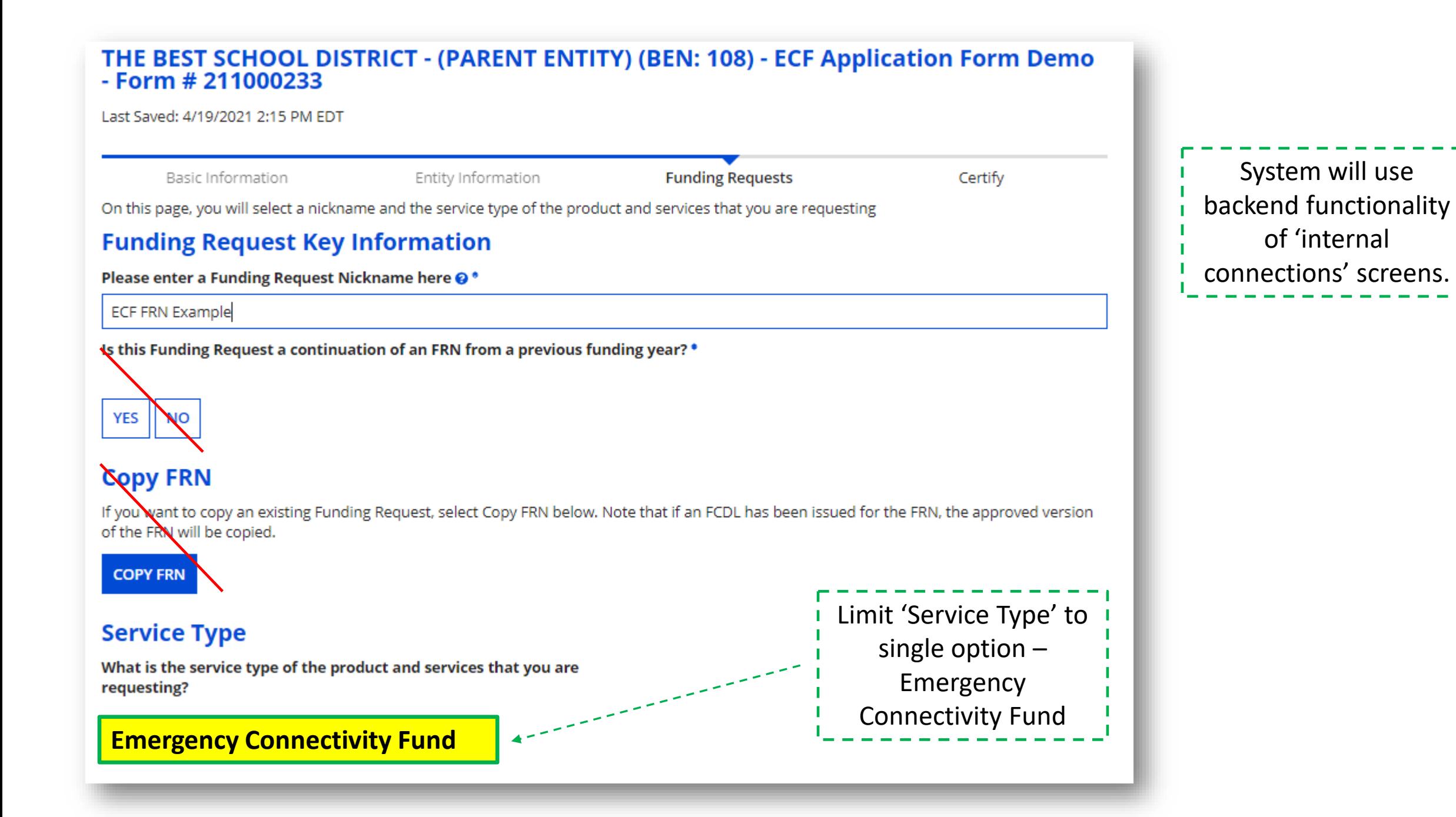

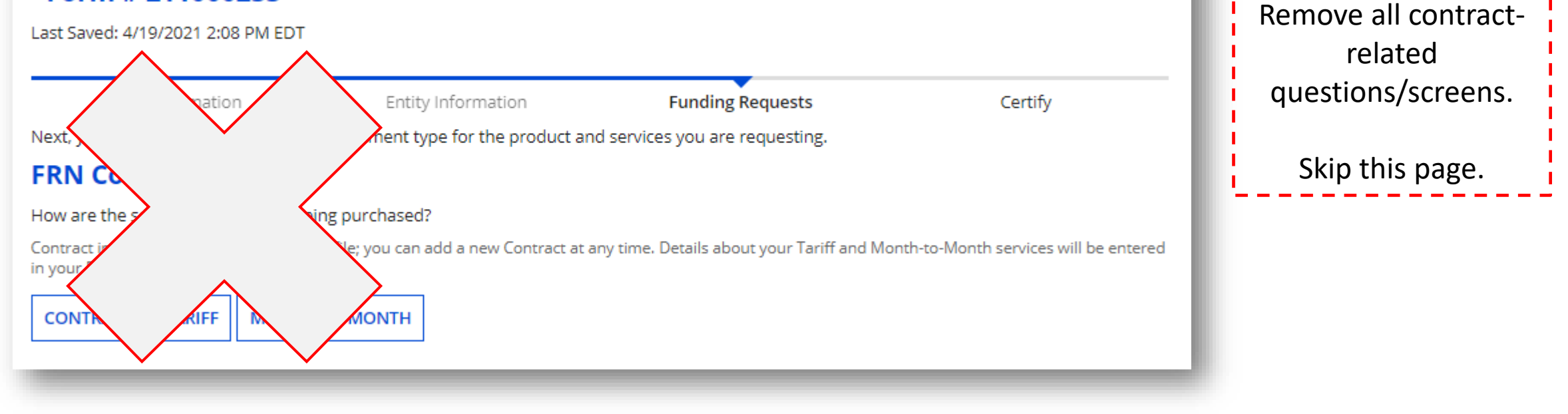

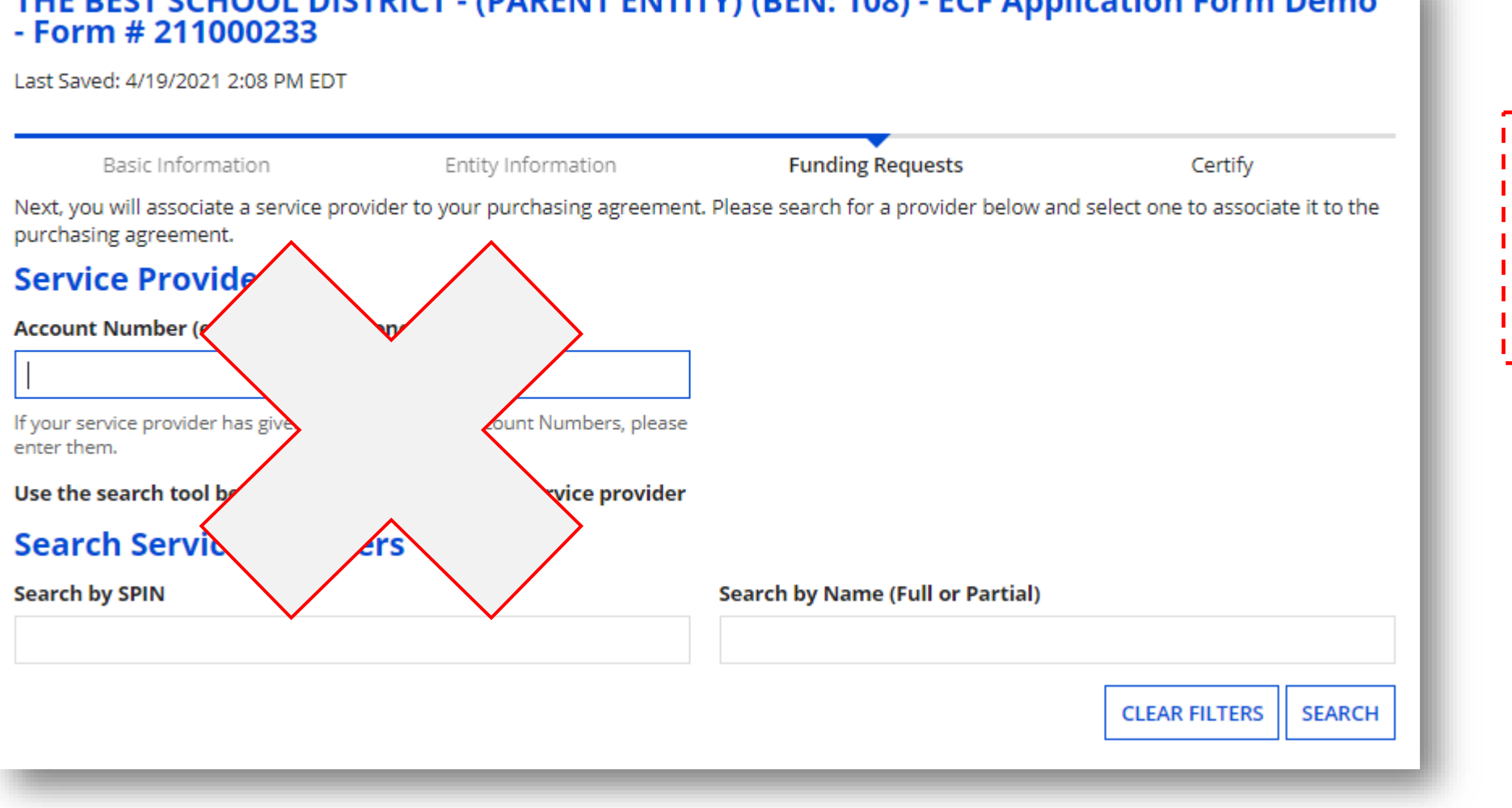

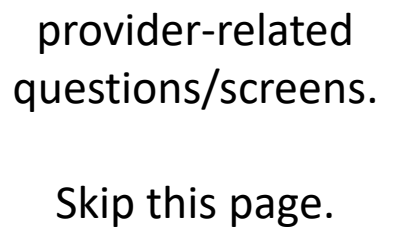

Remove all service

## FCC Form 471 - Funding Year 2021

# THE BEST SCHOOL DISTRICT - (PARENT ENTITY) (BEN: 108) - ECF Application Form Demo<br>- Form # 211000233

Last Saved: 4/19/2021 2:08 PM EDT

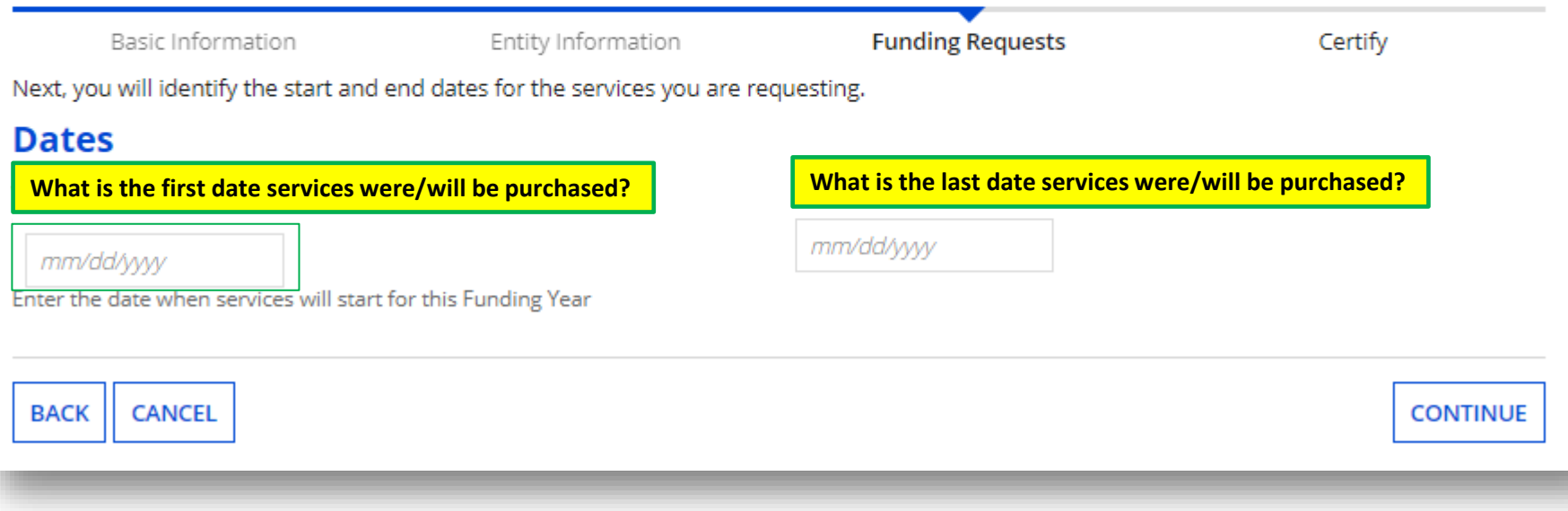

The start and end dates screen should be modified to reflect purchase dates and should allow for a period greater than 12 months.

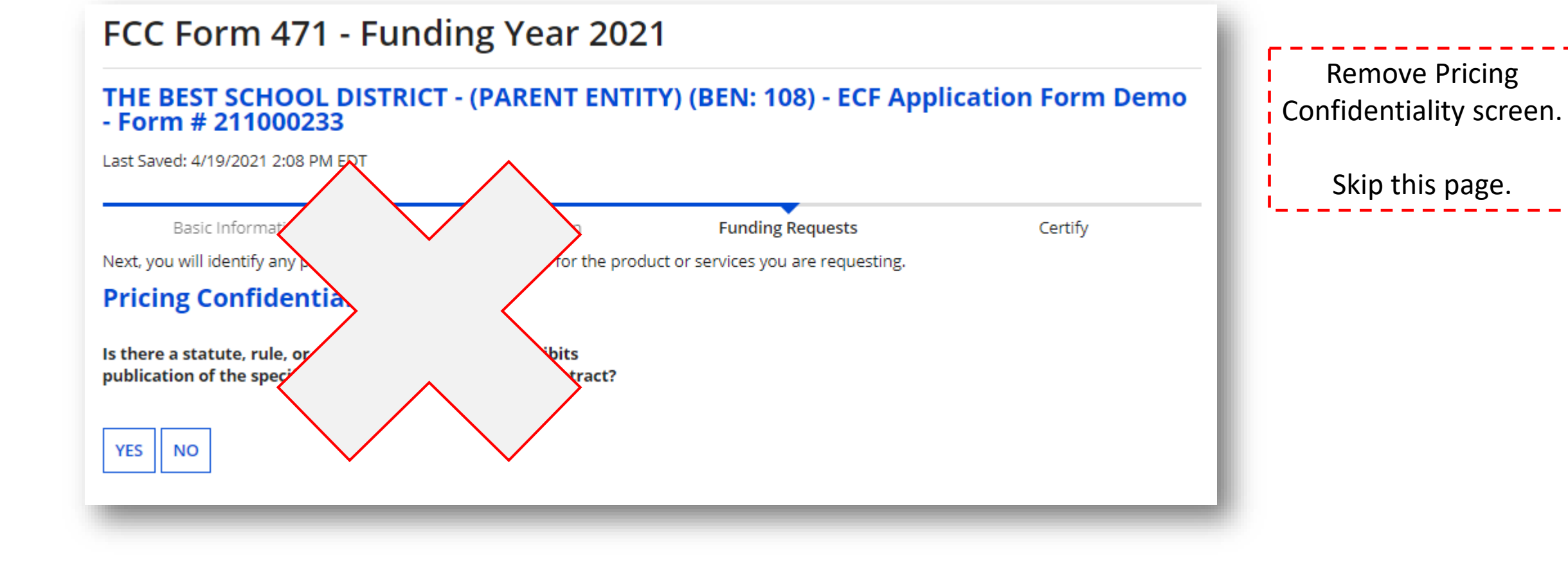

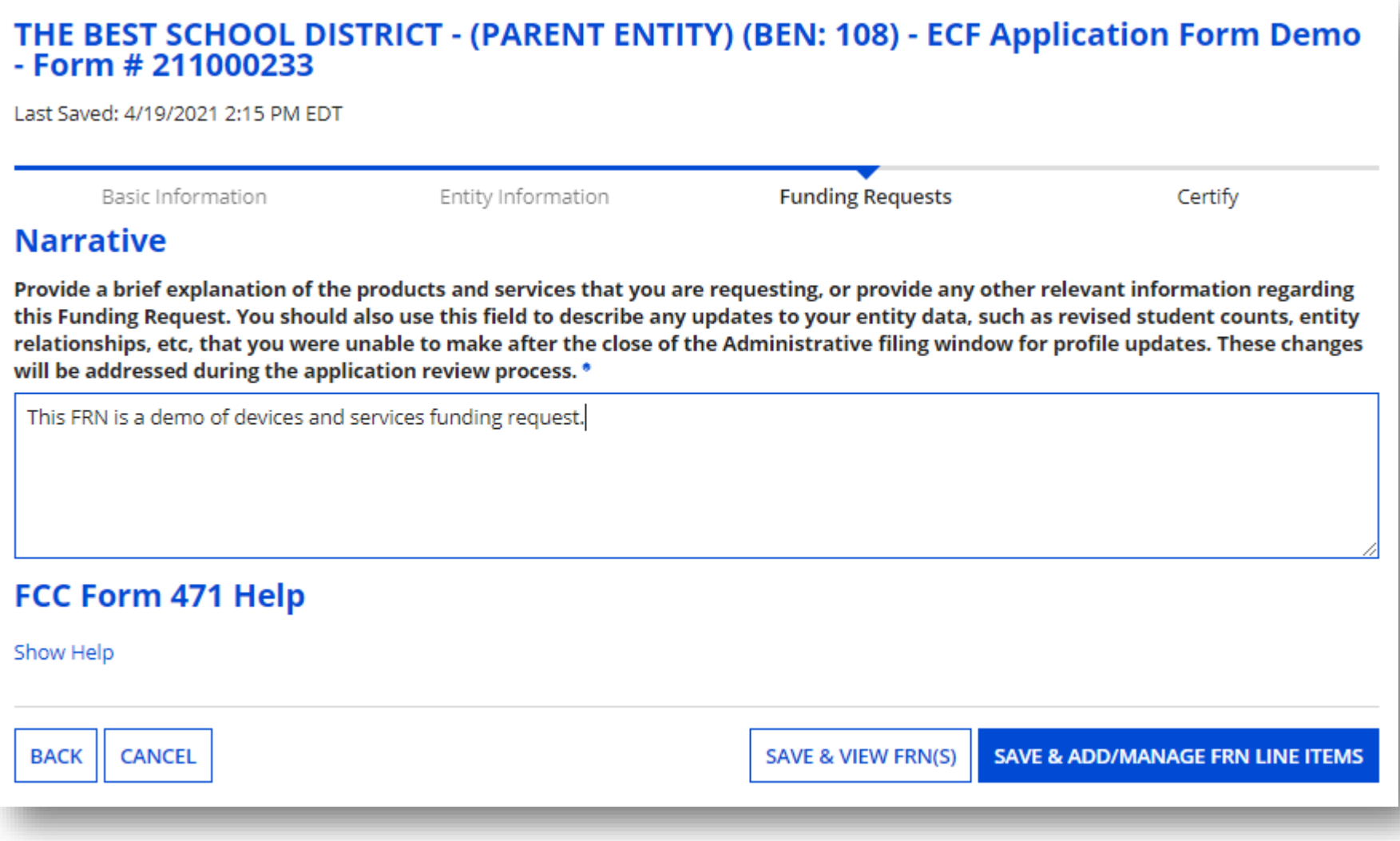

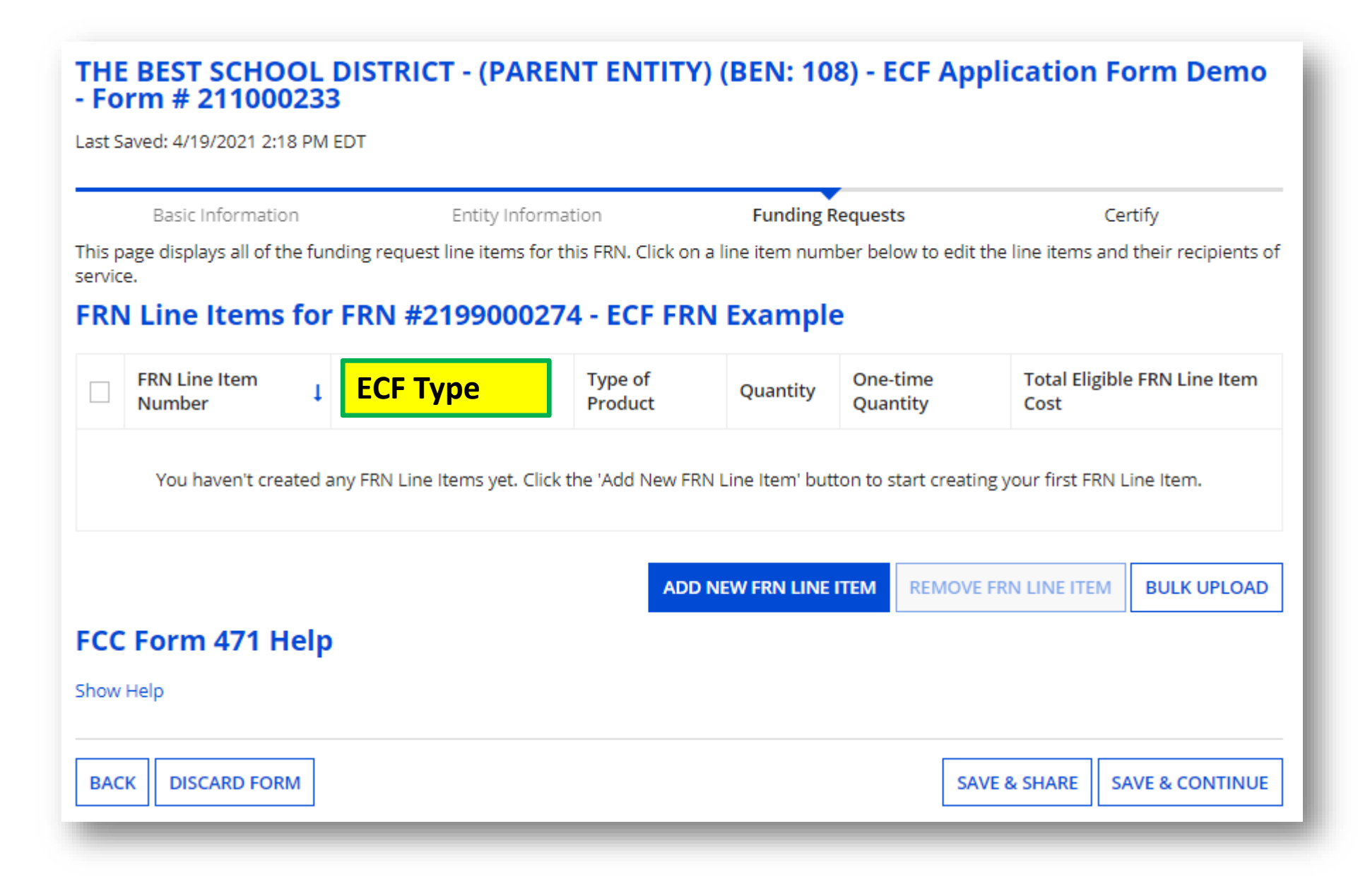

Last Saved: 4/19/2021 2:18 PM EDT

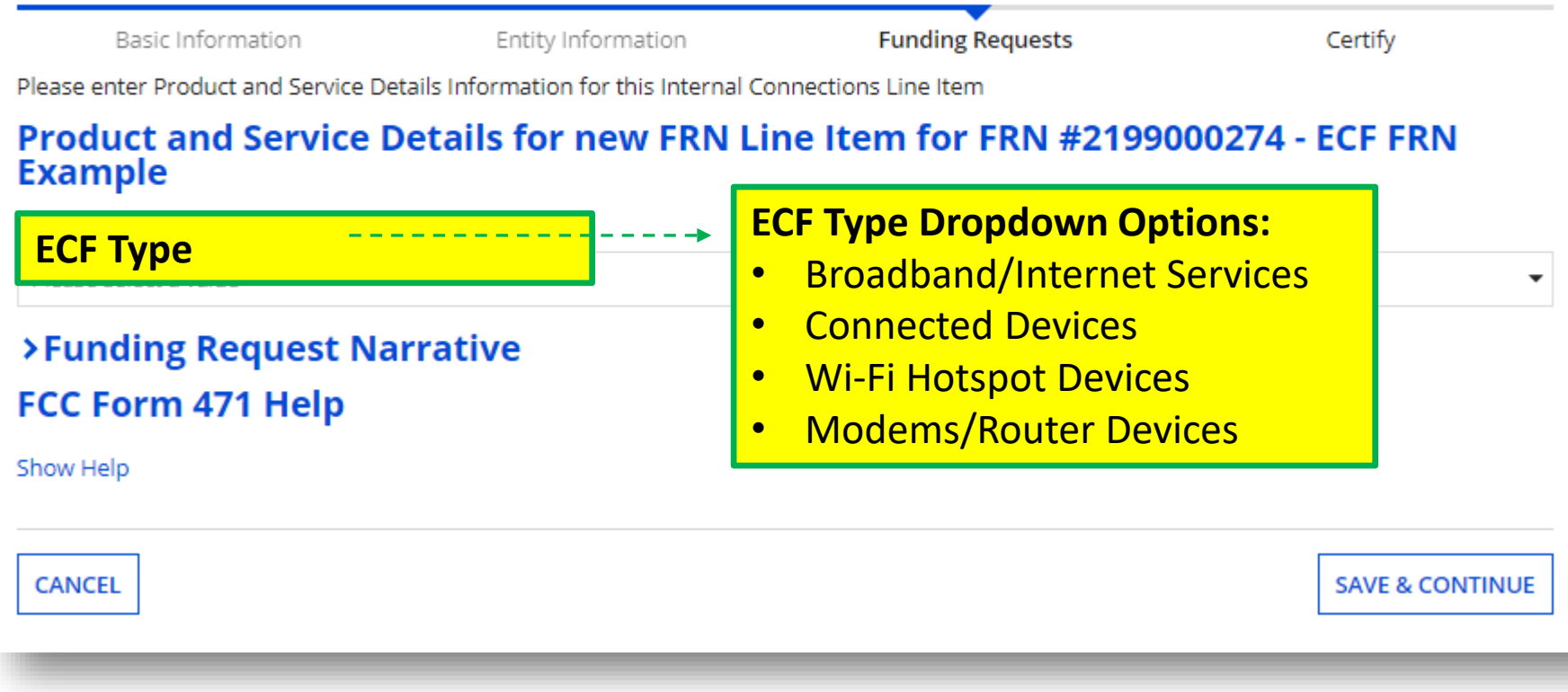

ECF Type Options H. will align with FCCdesignated options.  $\frac{1}{2}$  PN suggested these:

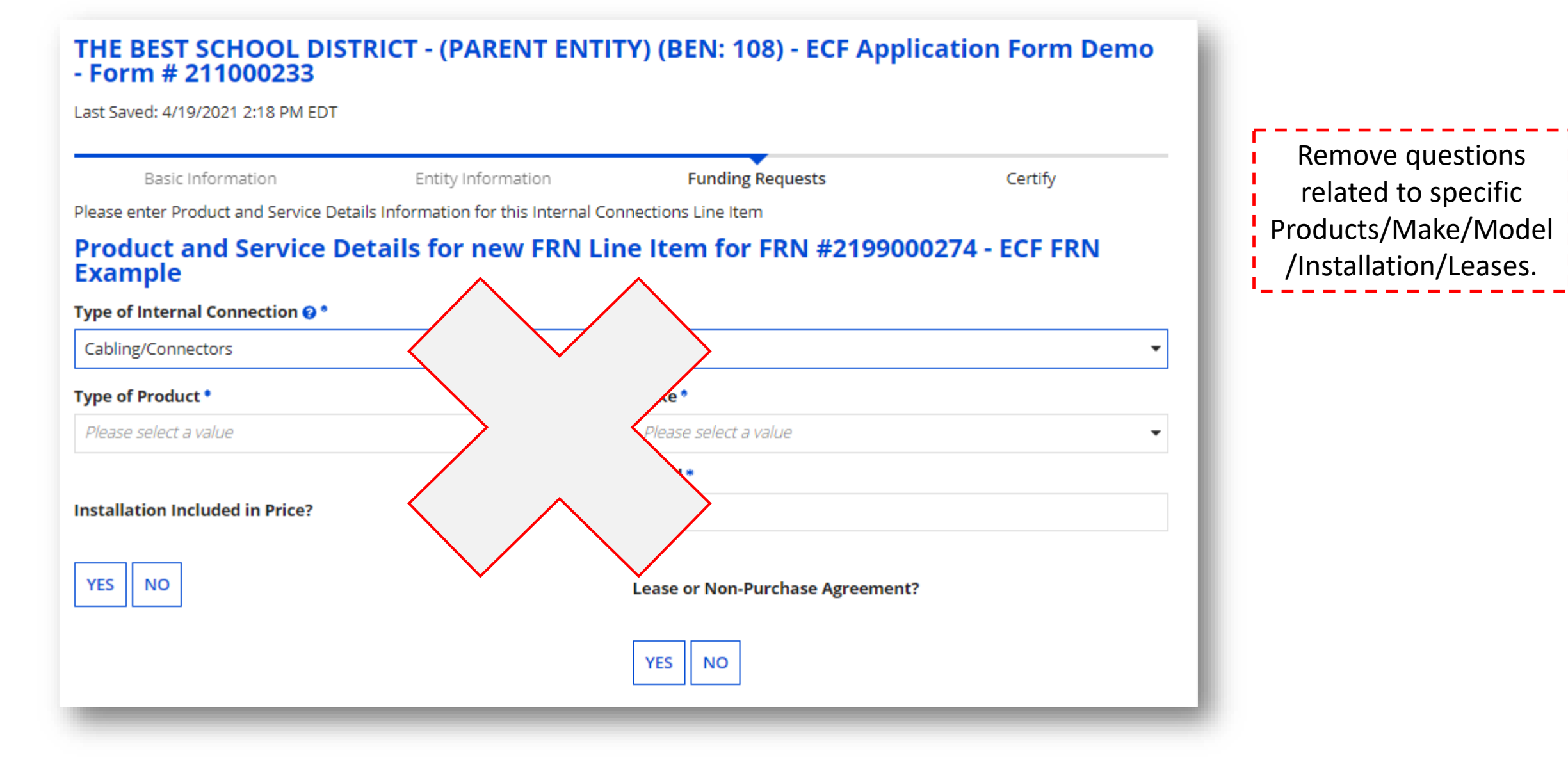

Remove questions

related to specific

Last Saved: 4/19/2021 2:18 PM EDT **Funding Requests** Certify Basic Information Entity Information Please enter Product and Service Details Information for this Internal Connections Line Item Product and Service Details for new FRN Line Item for FRN #2199000274 - ECF FRN **Example Describe how the products and services will be used and how this funding request is integral to education. How many students, patrons, or staff are/were you able to connect with these purchases? What type of recipients of service will utilize these products and services?** (check all that apply)  $\square$  Student Home  $\square$  Staff Home  $\square$  Patron Home  $\Box$  Other location where education is occurring

Change Product and Service Details questions to these SECA recommended questions

Last Saved: 4/19/2021 2:18 PM EDT

**Basic Information** 

Entity Information

**Funding Requests** 

Certify

Please enter Cost Information for this Internal Connections Line Item. All fields in the grid below are required. Please enter zero if funds are not requested for that field.

### Cost Calculation for new FRN Line Item for FRN #2199000274 - ECF FRN Example

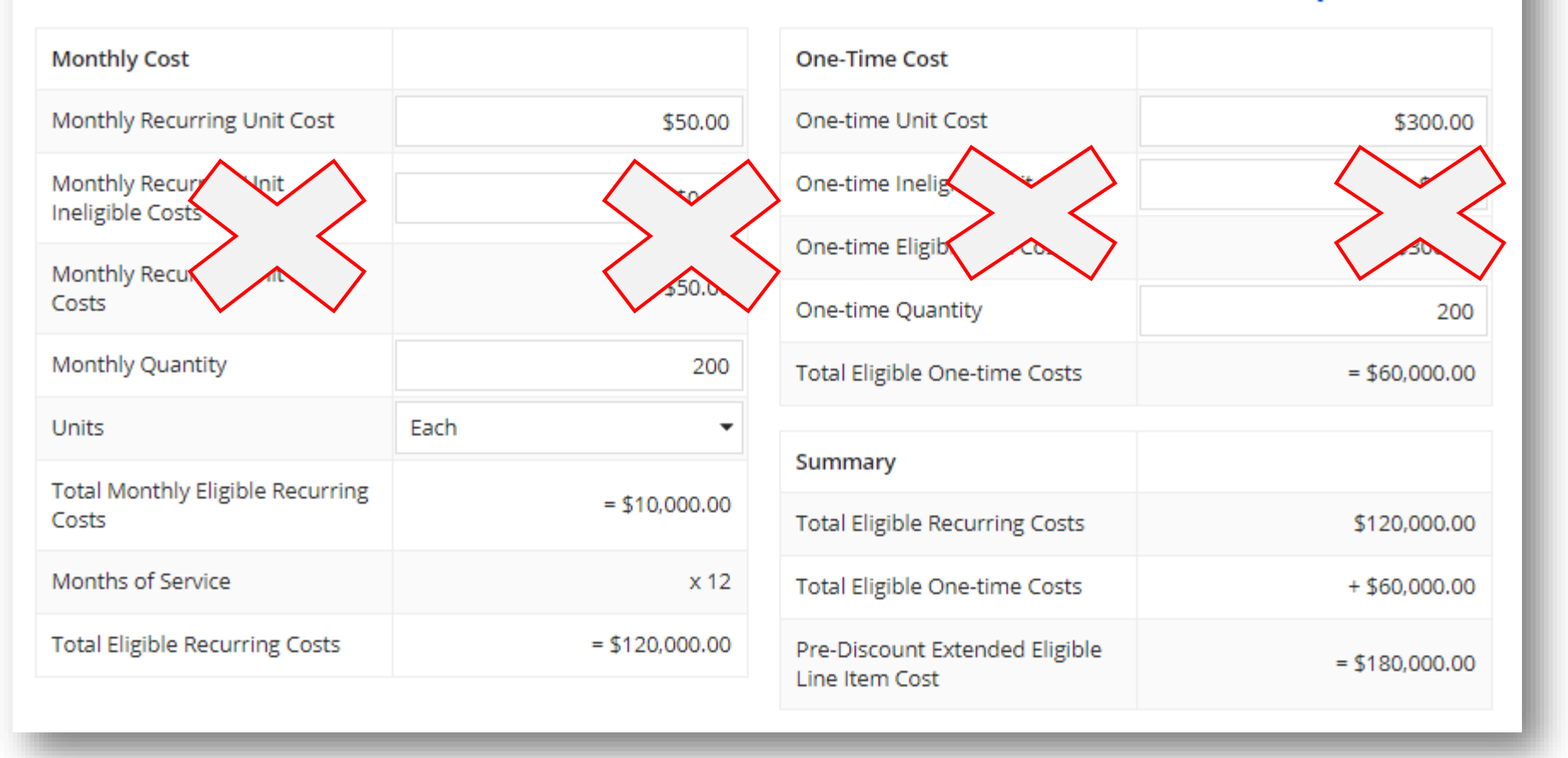

Ideally, FCC will permit these costs to be aggregated. Meaning, if some aircard plans were \$40/month and others were \$60/month, applicant could average to \$50/month to achieve the accurate total cost.

If possible, remove ineligible costs fields or insert \$0 for applicant automatically.

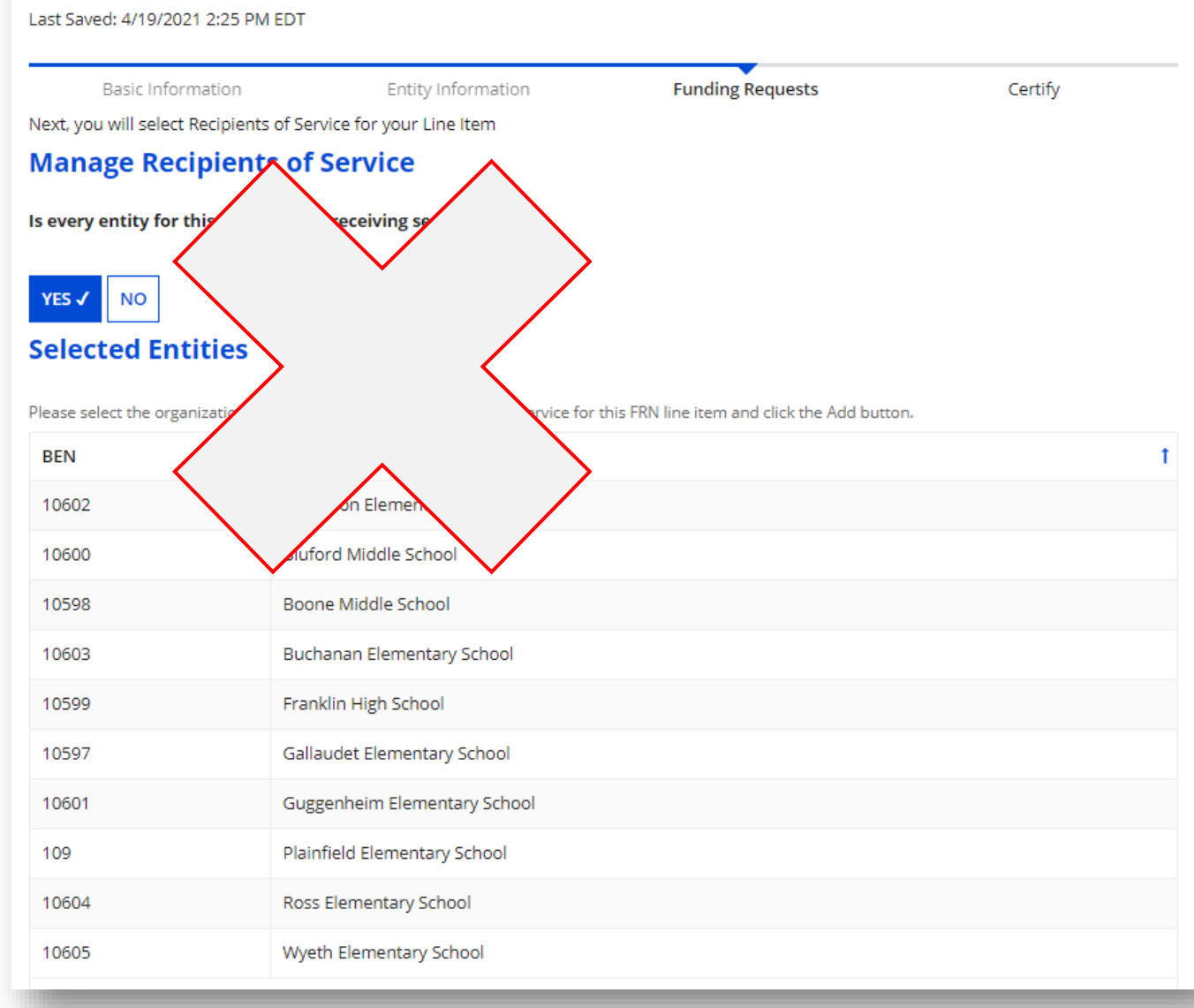

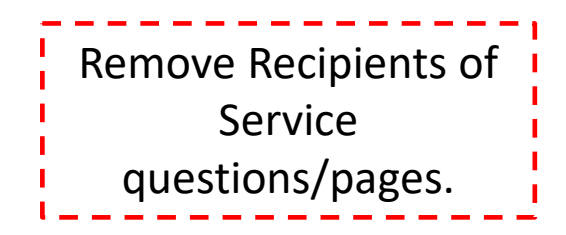

Last Saved: 4/19/2021 2:26 PM EDT

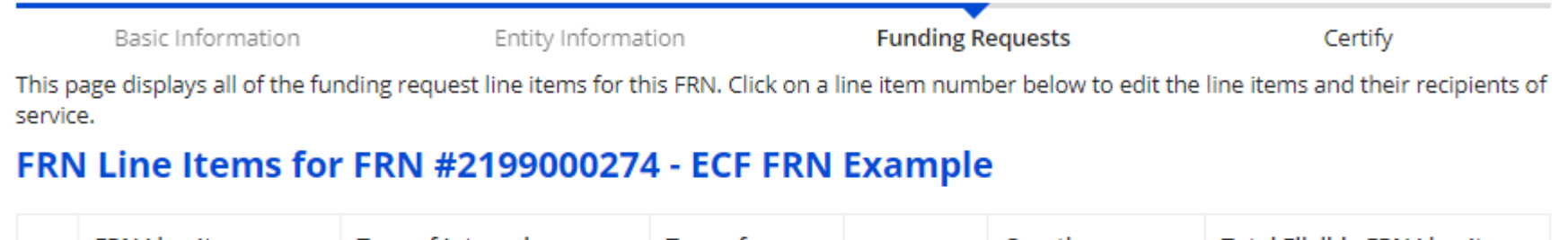

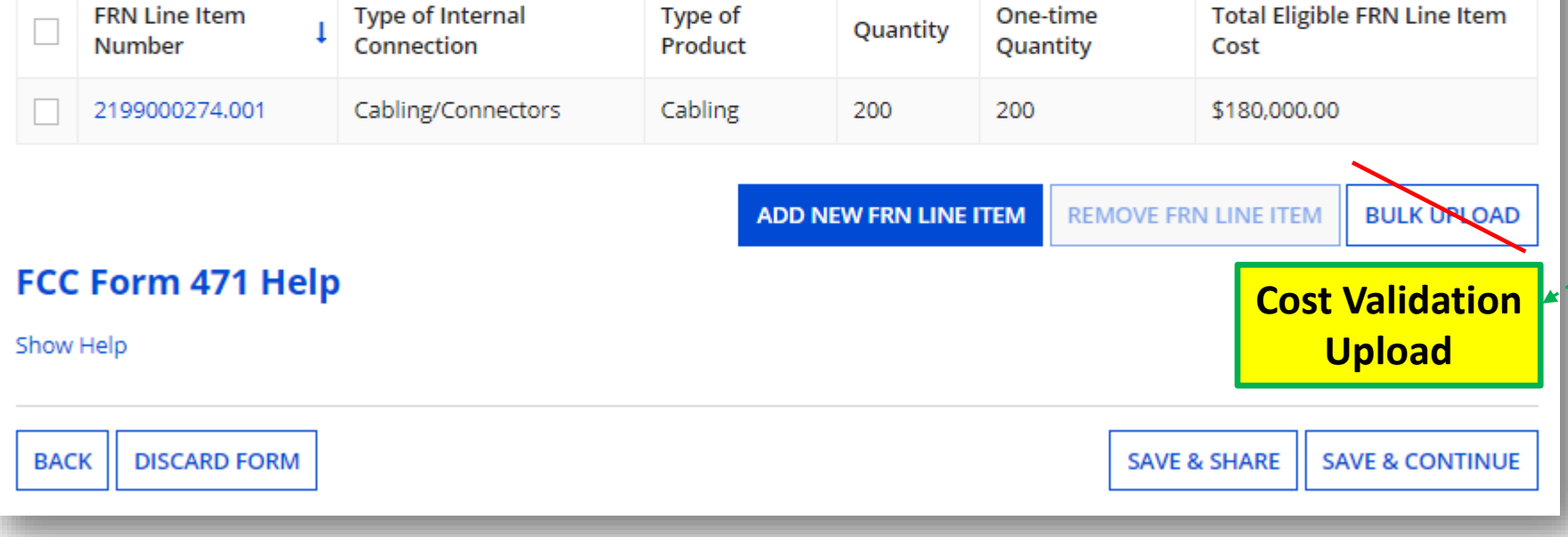

Modify "Bulk Upload" feature to be "Cost Validation Upload." Applicants will use this feature to estimate/validate costs by uploading , proof of costs/quotes. This will greatly reduce PIA and invoicing request for documentation.

Last Saved: 4/19/2021 2:26 PM EDT

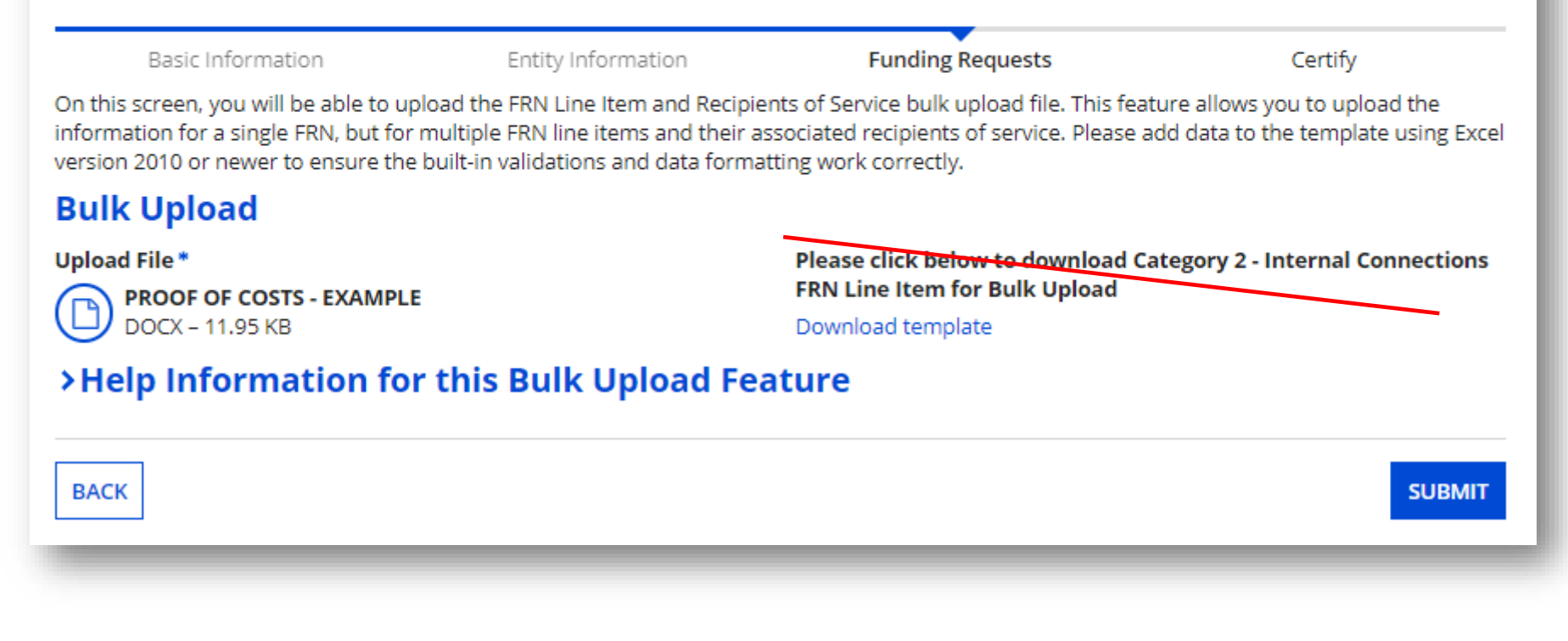

#### THE BEST SCHOOL DISTRICT - (PARENT ENTITY) (BEN: 108) - ECF Application Form Demo  $-$  Form  $# 211000233$ Last Saved: 4/19/2021 2:26 PM EDT Entity Information **Funding Requests** Basic Information Certify This page displays all of the funding requests for this application. From here you can create a new FRN, or edit, delete, or manage the line items of an existing one. **Funding Requests** >> View Category Two Budget Information To create or update specific FRN Line Item(s), please click on the FRN number hyperlink. **FRN ↓** Nickname Number of FRN Line Items **FRN Calculation** 2199000274 **ECF FRN Example** \$153,000.00  $\mathbf{1}$ **ADD FRN EDIT FRN REMOVE FRN MANAGE FRN LINE ITEMS** FCC Form 471 Help Show Help **DISCARD FORM SAVE & SHARE REVIEW FCC FORM 471 BACK**

Last Saved: 4/19/2021 2:26 PM EDT

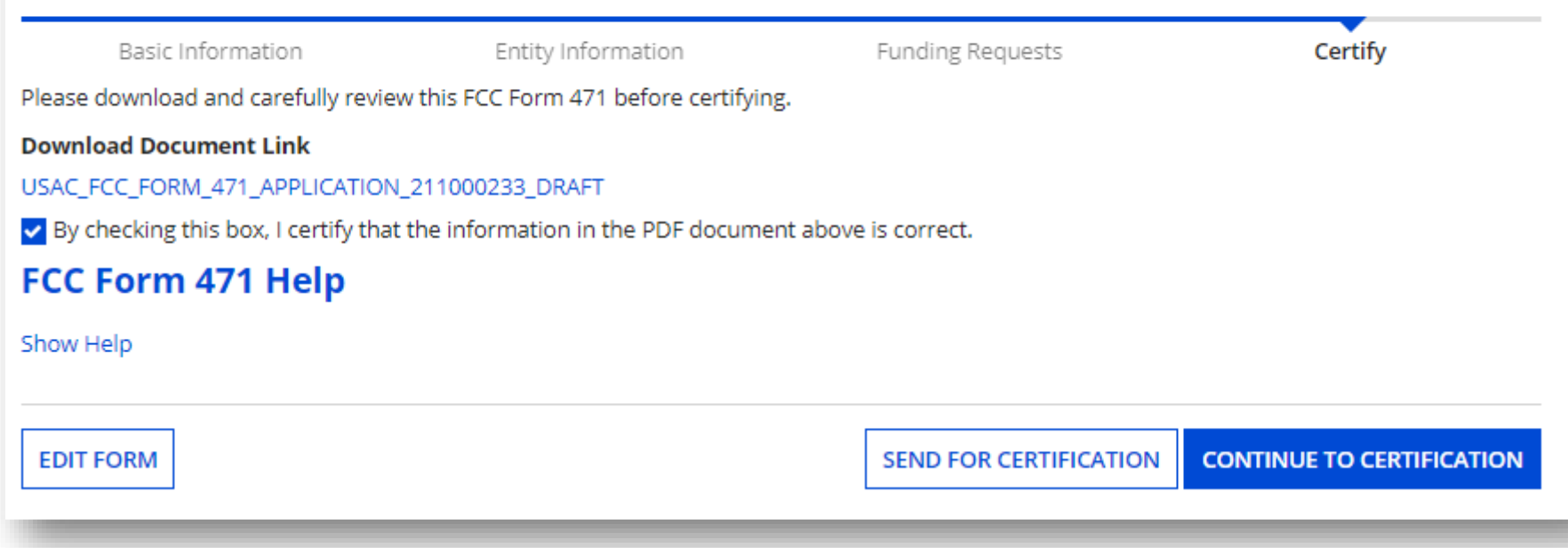

Last Saved: 4/19/2021 2:26 PM EDT

Basic Information

Entity Information

**Funding Requests** 

Certify

Please complete the certifications below.

### **Applicant Certifications**

I certify that the entities listed in this application are eligible for support because they are schools under the statutory definitions of elementary and secondary schools found in the No Child Left Behind Act of 2001, 20 U.S.C. §§ 7801(18) and (38), that do not operate as forprofit businesses and do not have endowments exceeding \$50 million.

□ I certify that the entity I represent or the entities listed on this application have secured access, separately or through this program, to all of the resources, including computers, training, software, internal connections, maintenance, and electrical capacity, necessary to use the services purchased effectively. I recognize that some of the aforementioned resources are not eligible for support. I certify that the entities I represent or the entities listed on this application have secured access to all of the resources to pay the discounted charges for eligible services from funds to which access has been secured in the current funding year. I certify that the Billed Entity will pay the non-discount portion of the cost of the goods and services to the service provider(s).

### **Total Funding Summary**

#### Below is a summary of the total line item costs on this FCC Form 471:

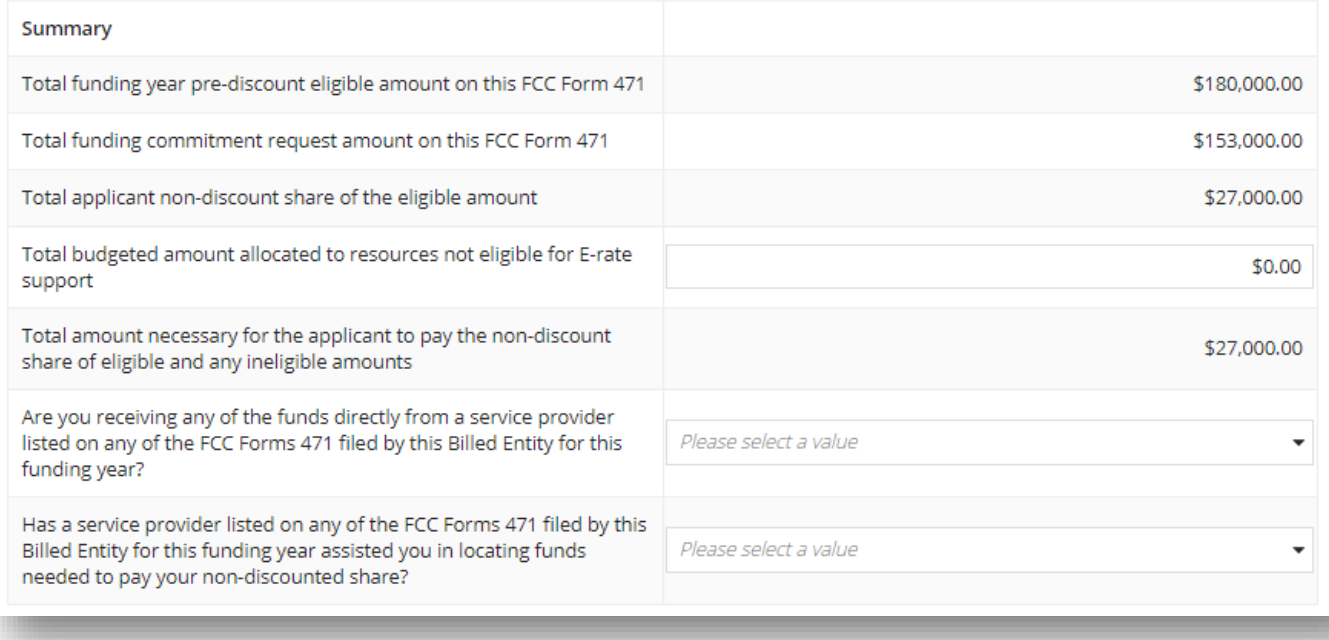

Certifications will be modified to agree with FCC **ECF Order including** compliance with state and local competitive bidding and CIPA for end user devices only